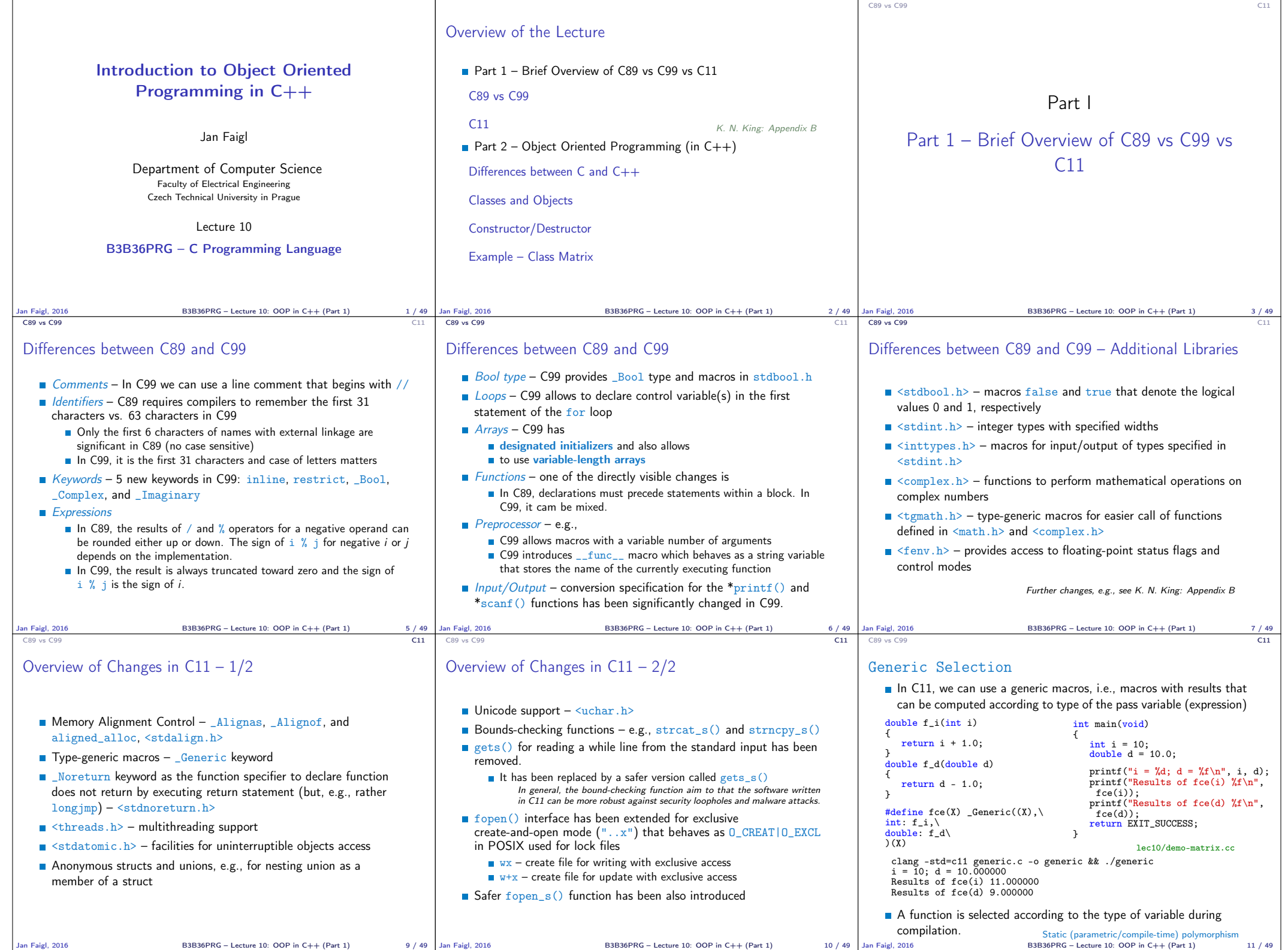

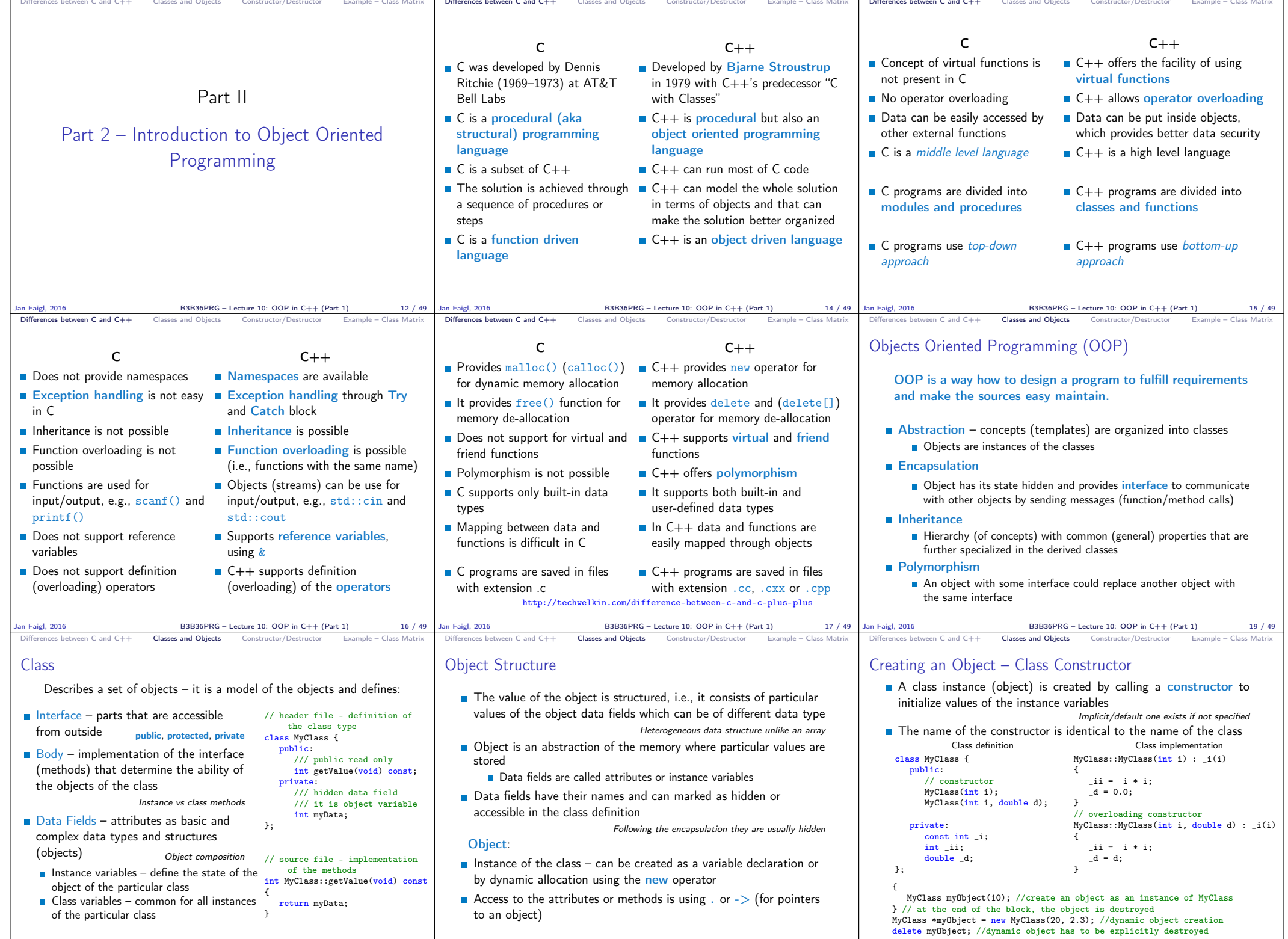

Jan Faigl, 2016 B3B36PRG – Lecture 10: OOP in C++ (Part 1) 20 / 49 |Jan Faigl, 2016 B3B36PRG – Lecture 10: OOP in C++ (Part 1) 21 / 49 |Jan Faigl, 2016 B3B36PRG – Lecture 10: OOP in C++ (Part 1) 22 / 49

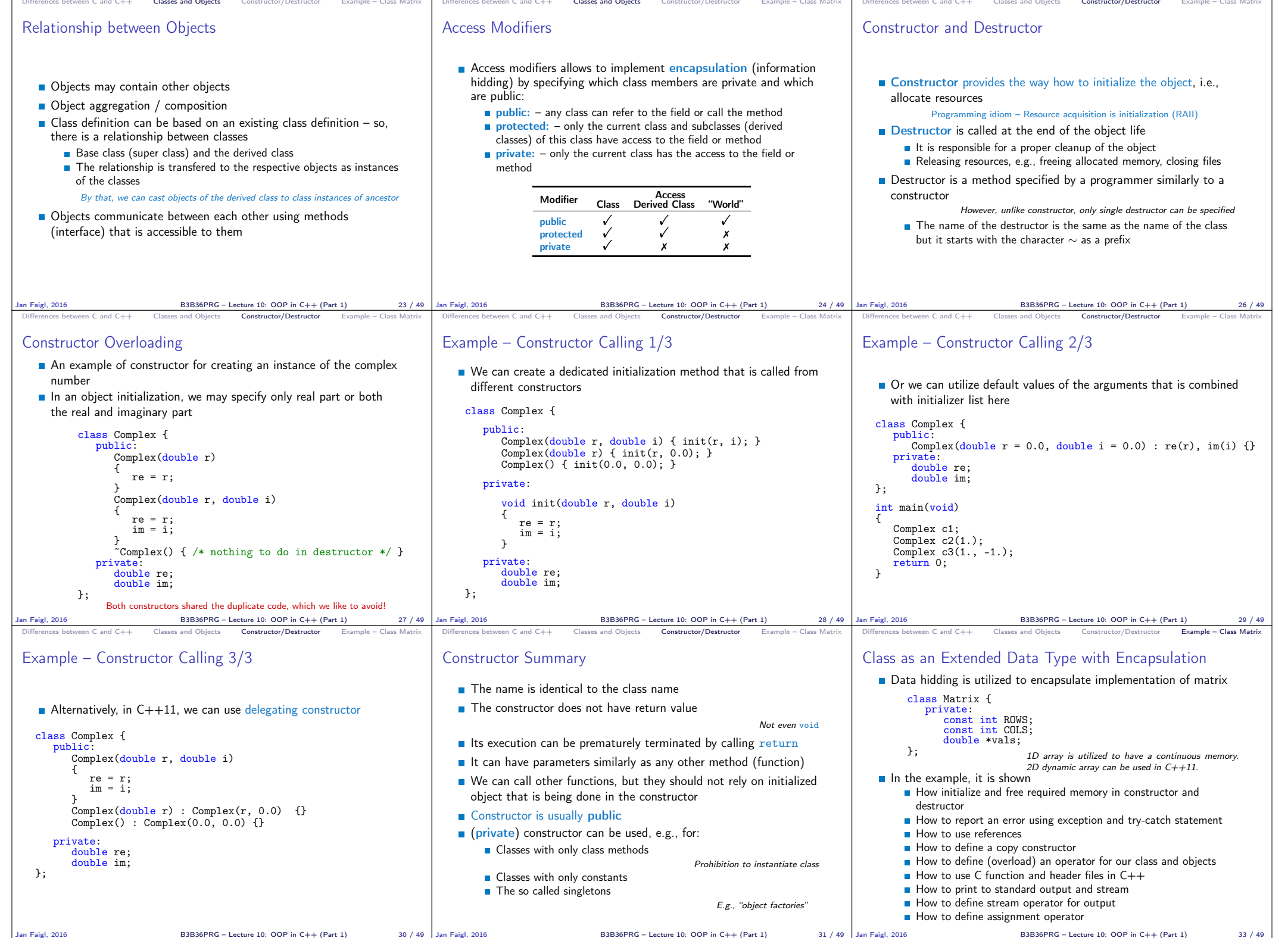

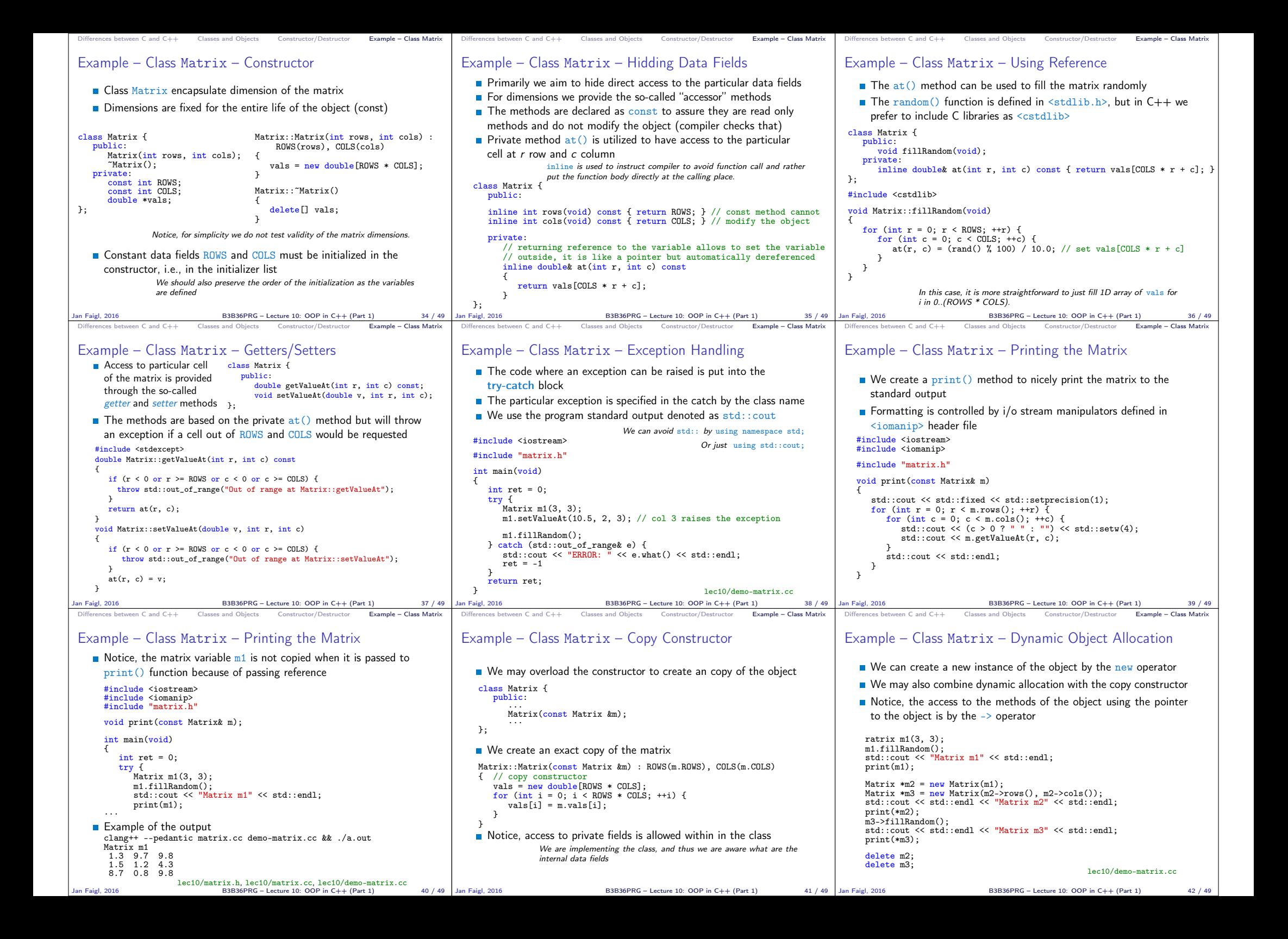

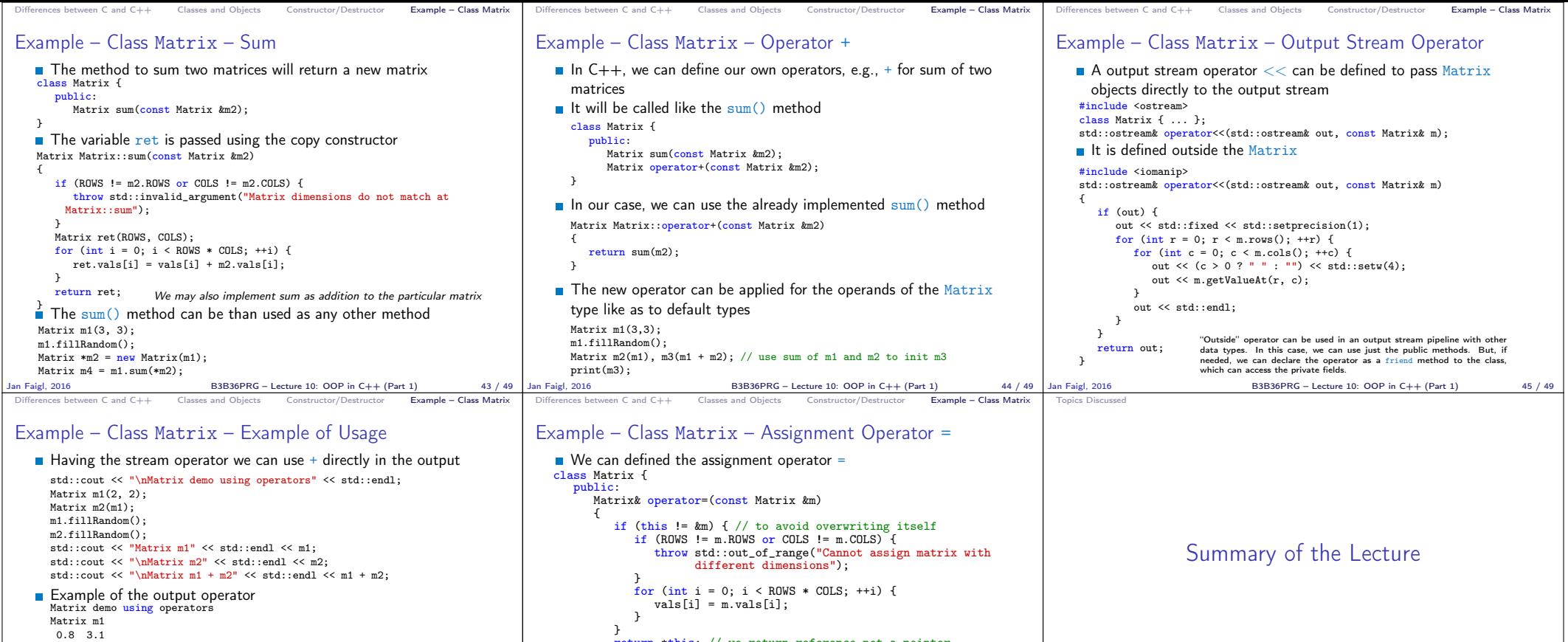

0.8 3.1 2.2 4.6 Matrix m2 0.4 2.3 3.3 7.2 Matrix m1 + m2  $1.2$  5.4<br>5.5 11.8 5.5 11.8 lec10/demo-matrix.cc<br>Jan Faigl, 2016 <br>Jan Faigl, 2016 <br>S3B36PRG – Lecture 10: OOP in C++ (Part 1)  $B3B36PRG - Lecture 10: OOP in C++ (Part 1)$  46 / 49 } return \*this; // we return reference not a pointer } };  $\frac{1}{2}$  it can be then used as Matrix m1(2,2), m2(2,2), m3(2,2); m1.fillRandom(); m2.fillRandom(); m3 = m1 + m2; std::cout << m1 << " + " << std::endl << m2 << " = " << std::endl  $\frac{1}{2}$   $\frac{1}{2}$  Jan Faigl, 2016 B3B36PRG – Lecture 10: OOP in C++ (Part 1) 47 / 49 Jan Faigl, 2016 B3B36PRG – Lecture 10: OOP in C++ (Part 1) 48 / 49 Topics Discussed

## Topics Discussed

- $\Box$  C89 vs C99 vs C11 a brief overview of the changes
- $C$  vs  $C++$  a brief overview of differences
- Object oriented programming in C++
	- **Introduction to OOP**
	- Classes and objects
	- Constructor
	- Examples of  $C++$  constructs
		- Overloading constructors References vs pointers
		- $\blacksquare$  Data hidding getters/setters
		- Exception handling
		- Operator definition
		- Stream based output

Next: OOP – Polymorphism, inheritance, and virtual methods.

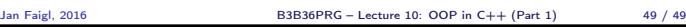